#### Iteration in Programming

for loops

#### Produced by: Dr. Siobhán Drohan Mr. Colm Dunphy Mr. Diarmuid O'Connor

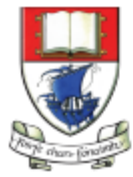

Waterford Institute of Technology INSTITIÚID TEICNEOLAÍOCHTA PHORT LÁIRGE

Department of Computing and Mathematics http://www.wit.ie/

## Topics list

- There are three types of loop in programming:
	- While loops:
		- Counter controlled (n times) covered in previous talk
		- Sentinel based (covered later in the course)
		- Flag based (covered later in the course)
	- For loops (this slide deck)
	- Do While loops (covered later in the course)
- Comparative use of while and for loops
	- Lab02a Challenge 1
	- Lab02a Challenge 3

#### For loop pseudo-code

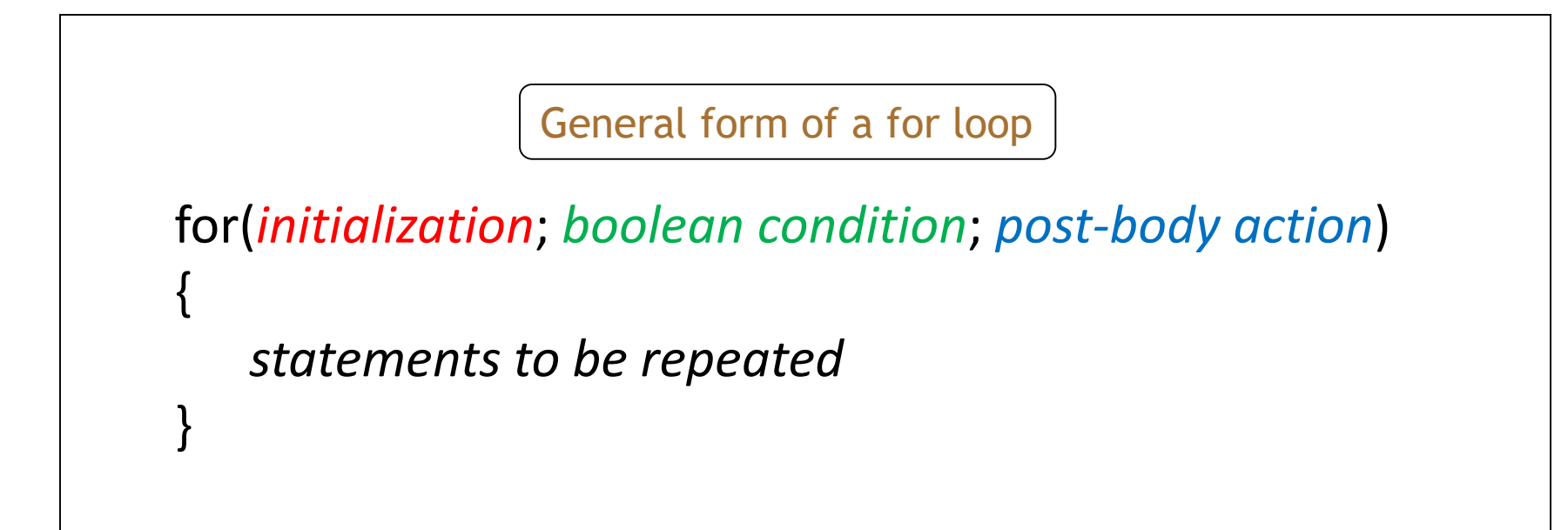

## Recap: Processing Example 2.13

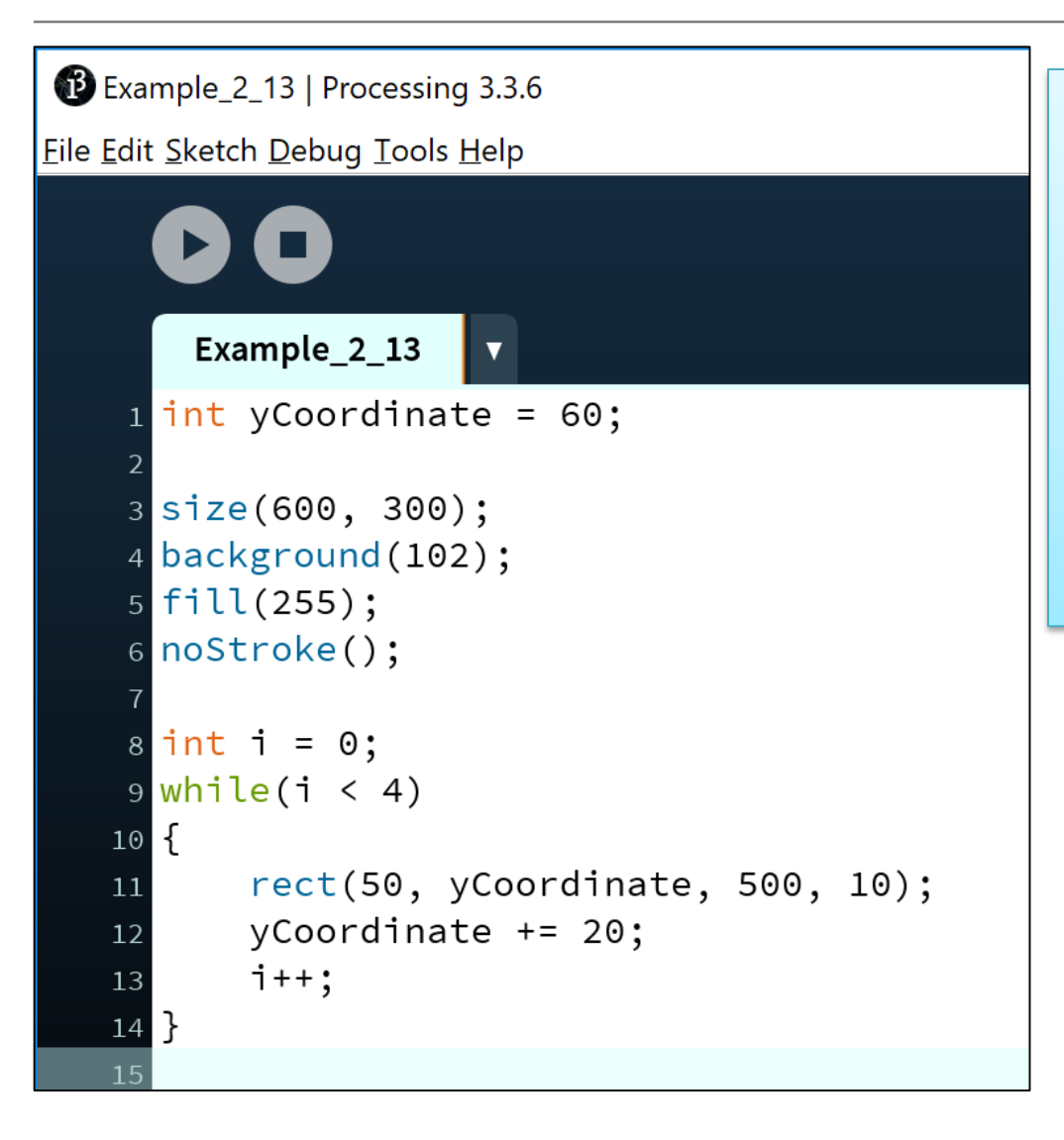

This was a slide from the previous talk. We used a while loop to repeatedly print the four rectangles to the display window.

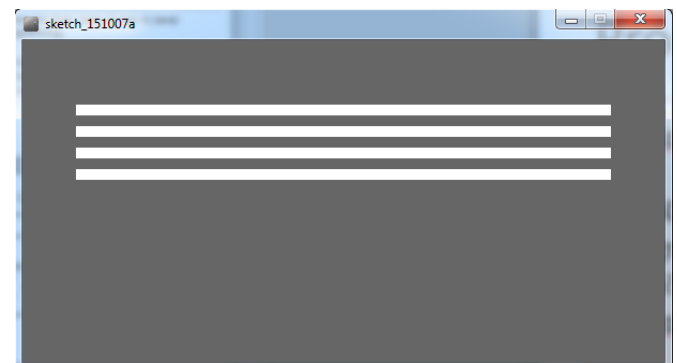

#### Processing Example 2.15

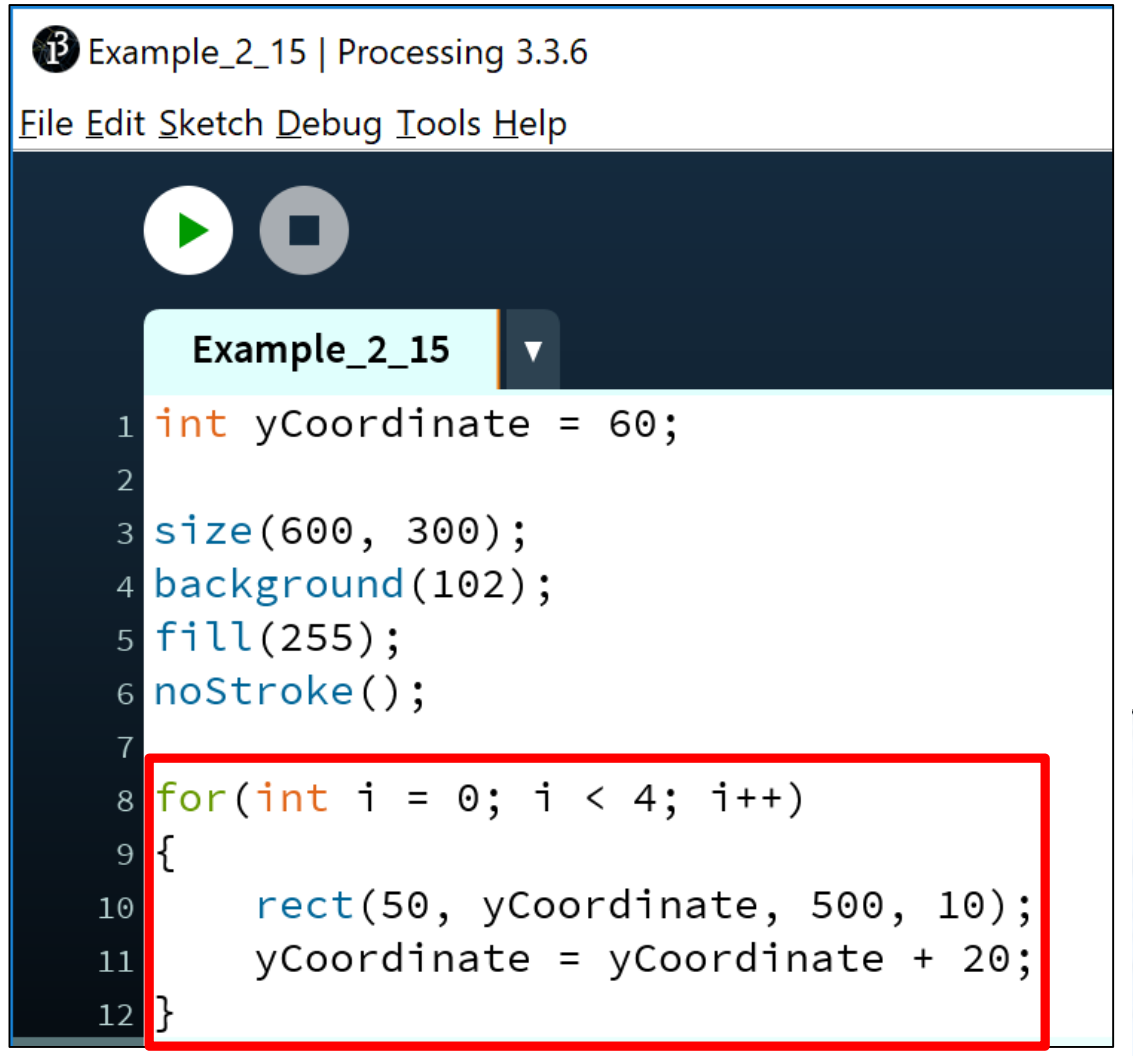

This code does the same as the previous slide, except that we use a different loop: **for**

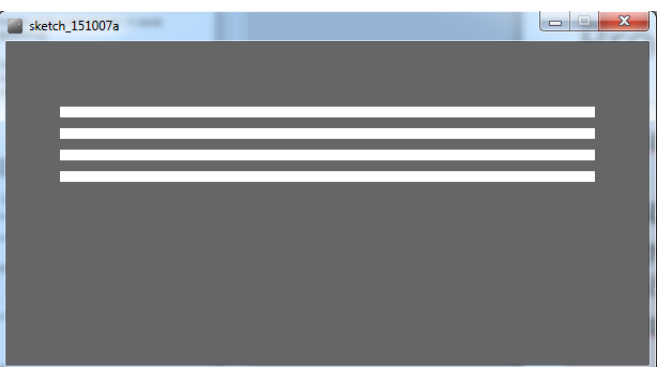

#### For loop syntax

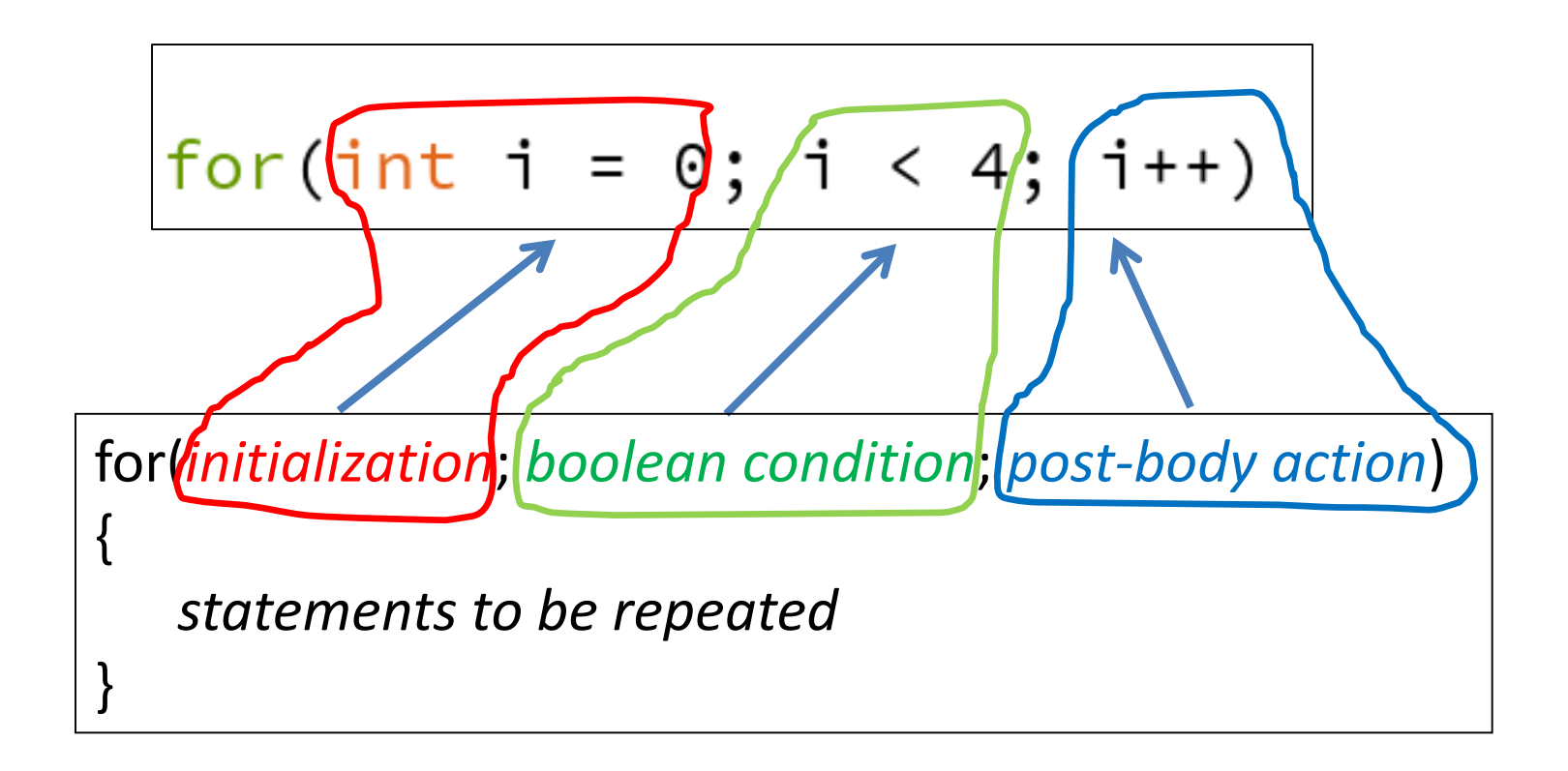

#### For loop syntax

$$
for(int i = 0; i < 4; i++)
$$

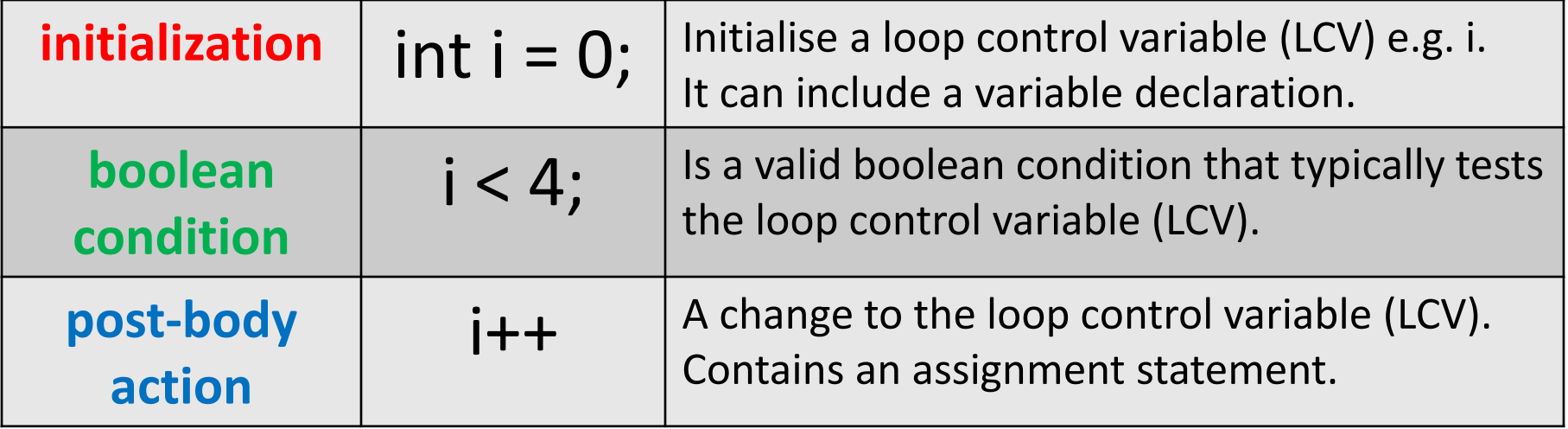

#### for Loop Flowchart

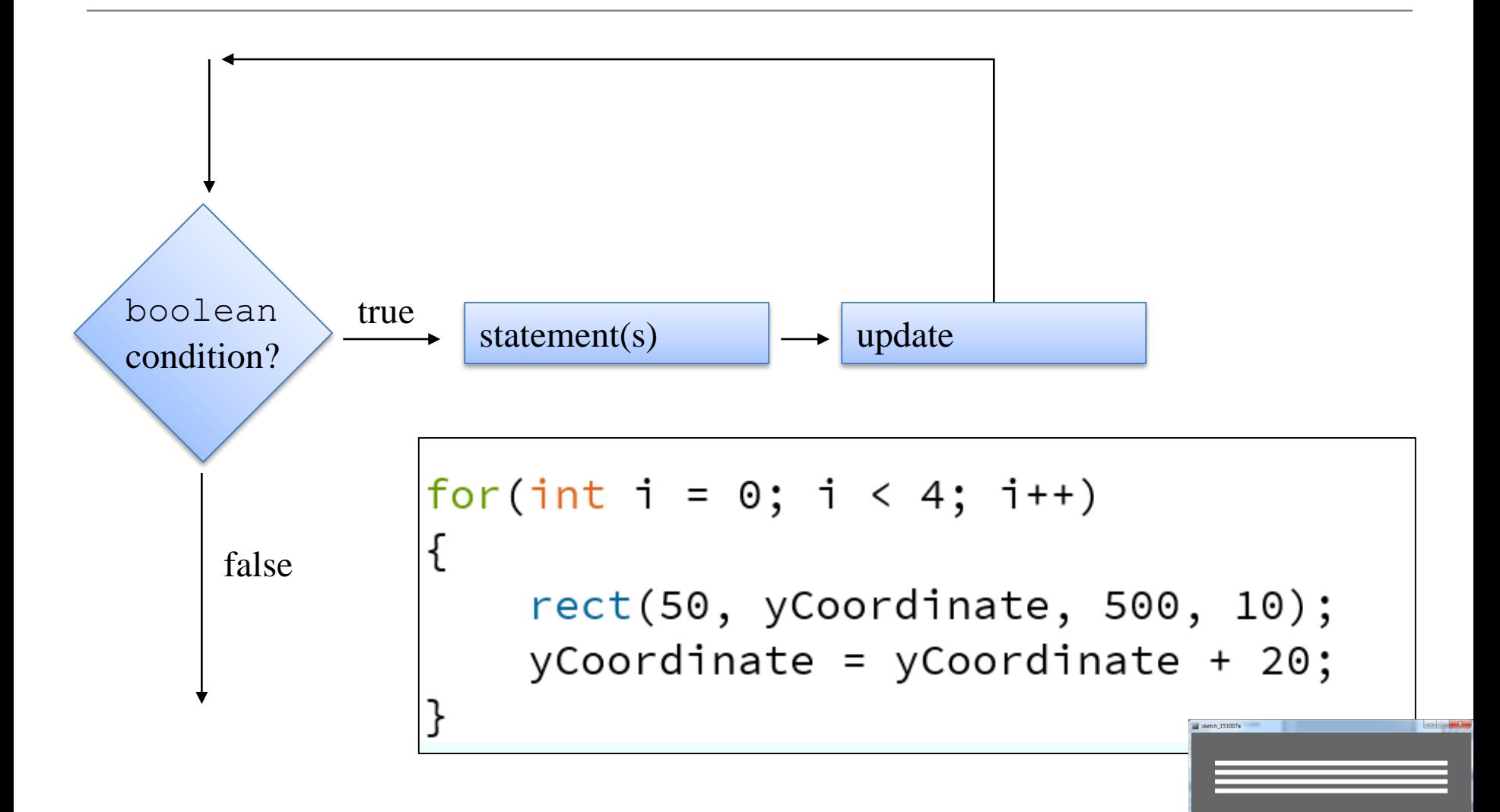

#### Returning to: Processing Example 2.15

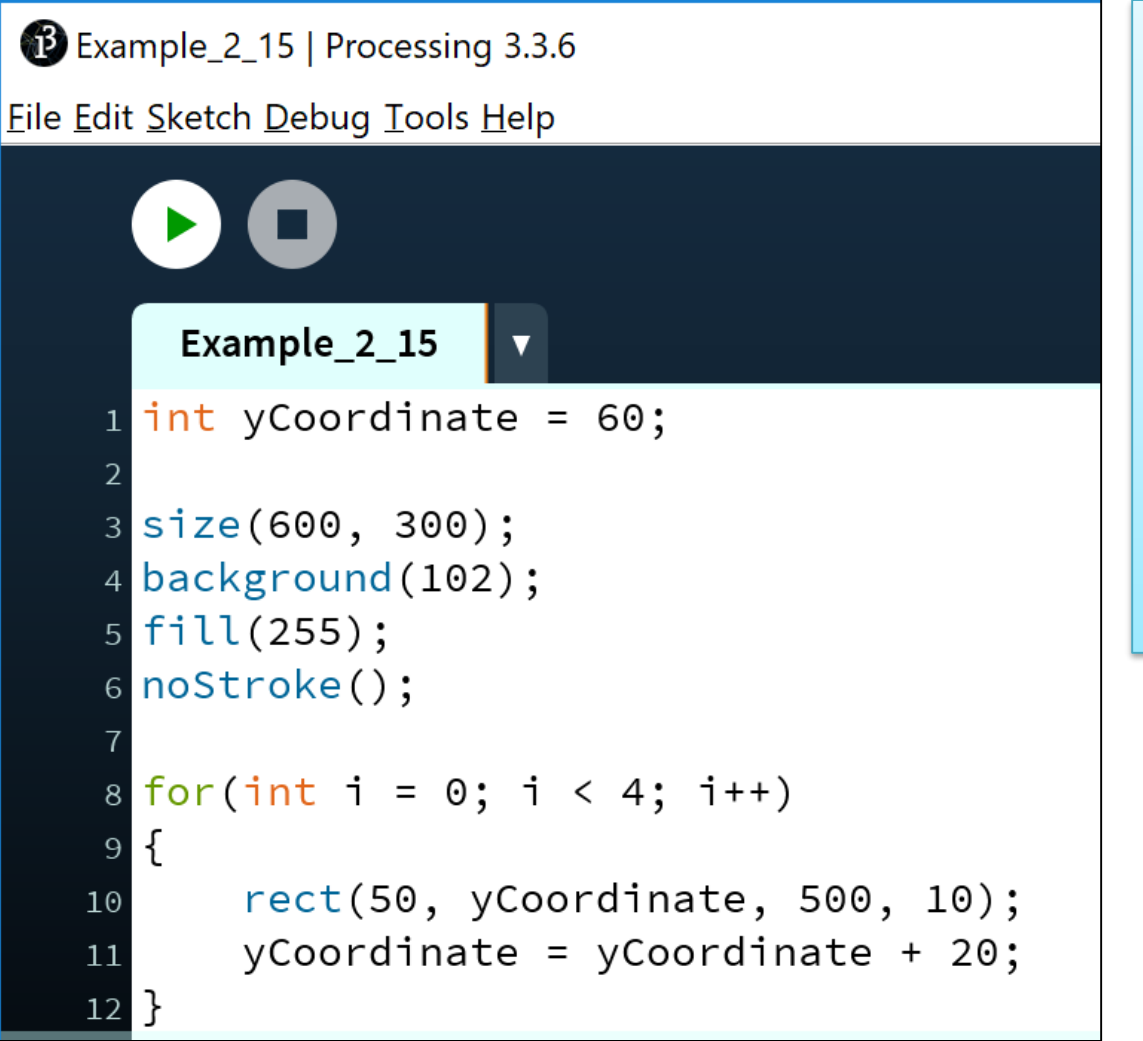

**Q:** Do we need the yCoordinate variable?

Can you think of a different approach using a for loop?

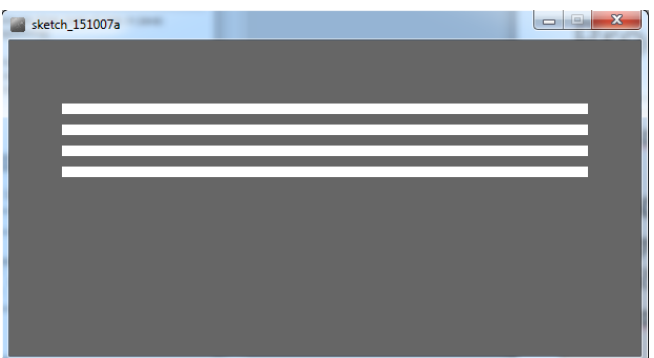

#### Processing Example 2.16

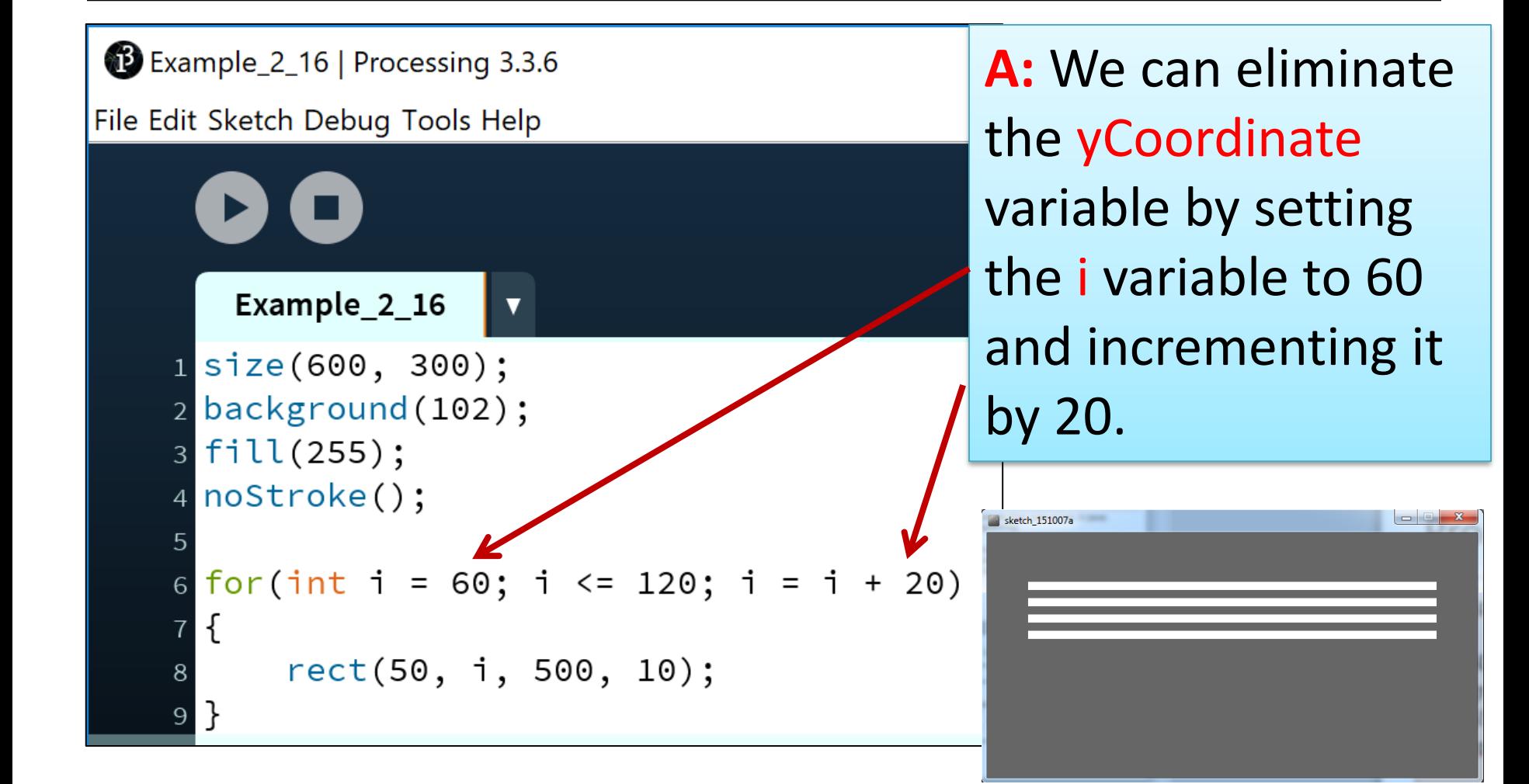

#### For loop: all parts are optional

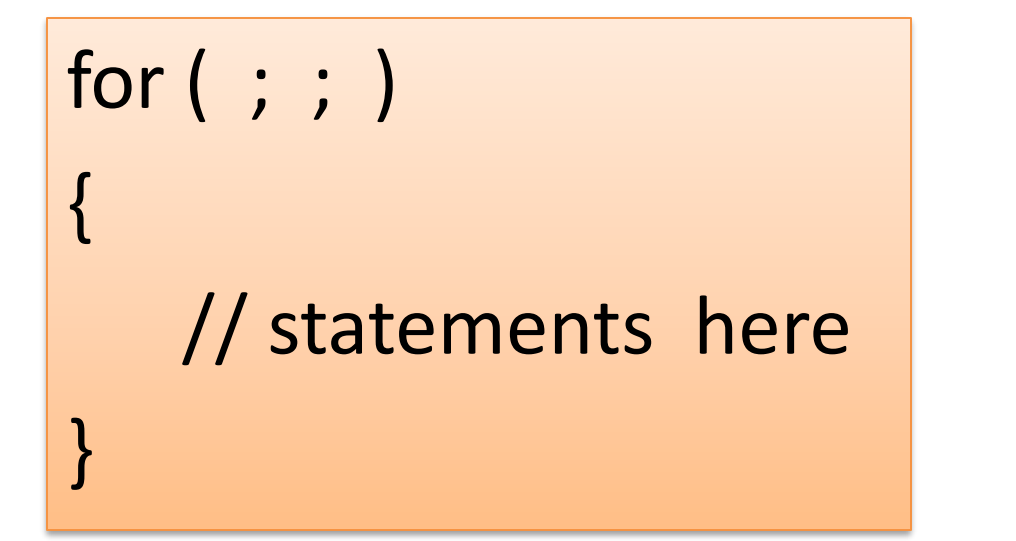

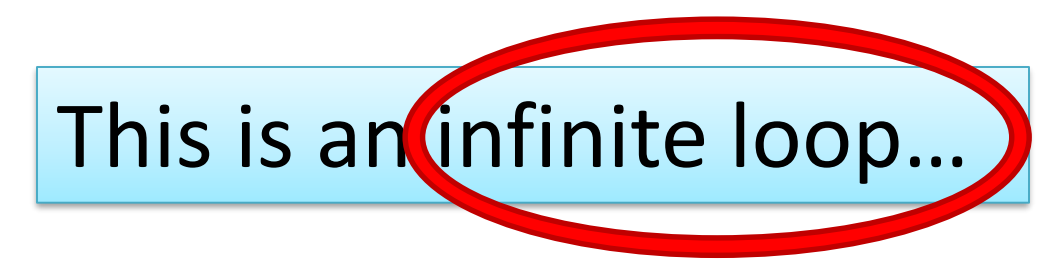

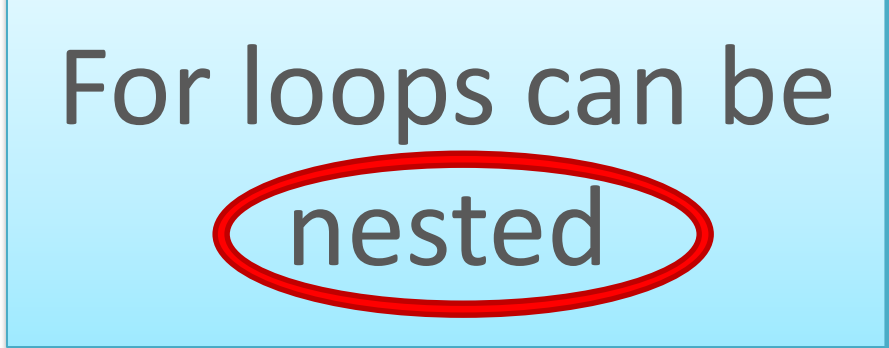

or (int i=0;  $i < 4$ ; i++) for (int j=0;  $j < 4$ ;  $j++$ ) The value of i is: 0 and j is: 0 The value of i is: 0 and j is: 1 The value of i is: 0 and j is: 2 The value of i is: 0 and j is: 3 The value of i is: 1 and j is: 0 The value of i is: 1 and j is: 1 The value of i is: 1 and j is: 2 The value of i is: 1 and j is: 3 The value of i is: 2 and j is: 0 The value of i is: 2 and j is: 1 The value of i is: 2 and j is: 2 The value of i is: 2 and j is: 3 The value of i is: 3 and j is: 0 The value of i is: 3 and j is: 1 The value of i is: 3 and j is: 2 The value of i is: 3 and j is: 3

println("The value of i is: " + i + " and j is: " + j);

# Topics list

- There are three types of loop in programming:
	- While loops:
		- Counter controlled (n times) covered in previous talk
		- Sentinel based (covered later in the course)
		- Flag based (covered later in the course)
	- For loops (this slide deck)
	- Do While loops (covered later in the course)
- Comparative use of while and for loops
	- Lab02a Challenge 1
	- Lab02a Challenge 3

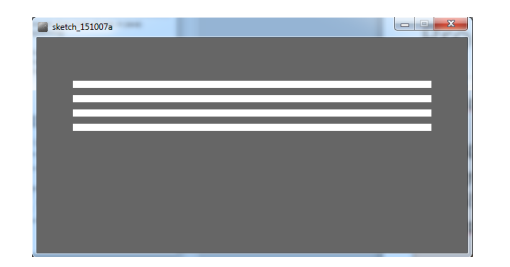

for(**int i = 0**; **i < 4**; **i++**)

#### for versus while

Processing Example 2.15(for loop)

rect(50, yCoordinate, 500, 10); yCoordinate += 20;

Processing Example 2.13 (while loop)

 $int i = 0$ while(**i < 4**)

**i++;**

{

}

 $\{$ 

}

rect(50, yCoordinate, 500, 10); yCoordinate += 20;

Variable **i** is the Loop Control Variable (**LCV**). It must be initialised, tested and changed.

**int i = 0** is the **initialisation**.

**i < 4** is the boolean condition i.e. the **test**

**i++** is the post-body action i.e. the **change**.

# Topics list

- There are three types of loop in programming:
	- While loops:
		- Counter controlled (n times) covered in previous talk
		- Sentinel based (covered later in the course)
		- Flag based (covered later in the course)
	- For loops (this slide deck)
	- Do While loops (covered later in the course)
- Comparative use of while and for loops
	- Lab02a Challenge 1
	- Lab02a Challenge 3

#### Lab02a - Challenge 1 – bouncing ball

Draw a continuously bouncing ball. (vertical only)

• the **xCoordinate** remains the **same** value the **yCoordinate** will **change**.

Assumptions:

- display window is **500 x 400**
- ball is **100** in diameter.
- static **xCoordinate** is 250.
- **background** is called in the draw() method.
- starting **yCoordinate is 300**.

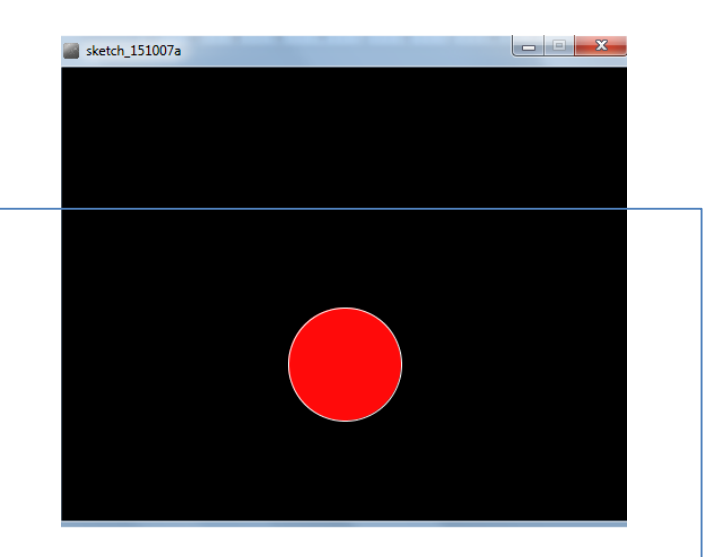

## Lab02a - Challenge 1

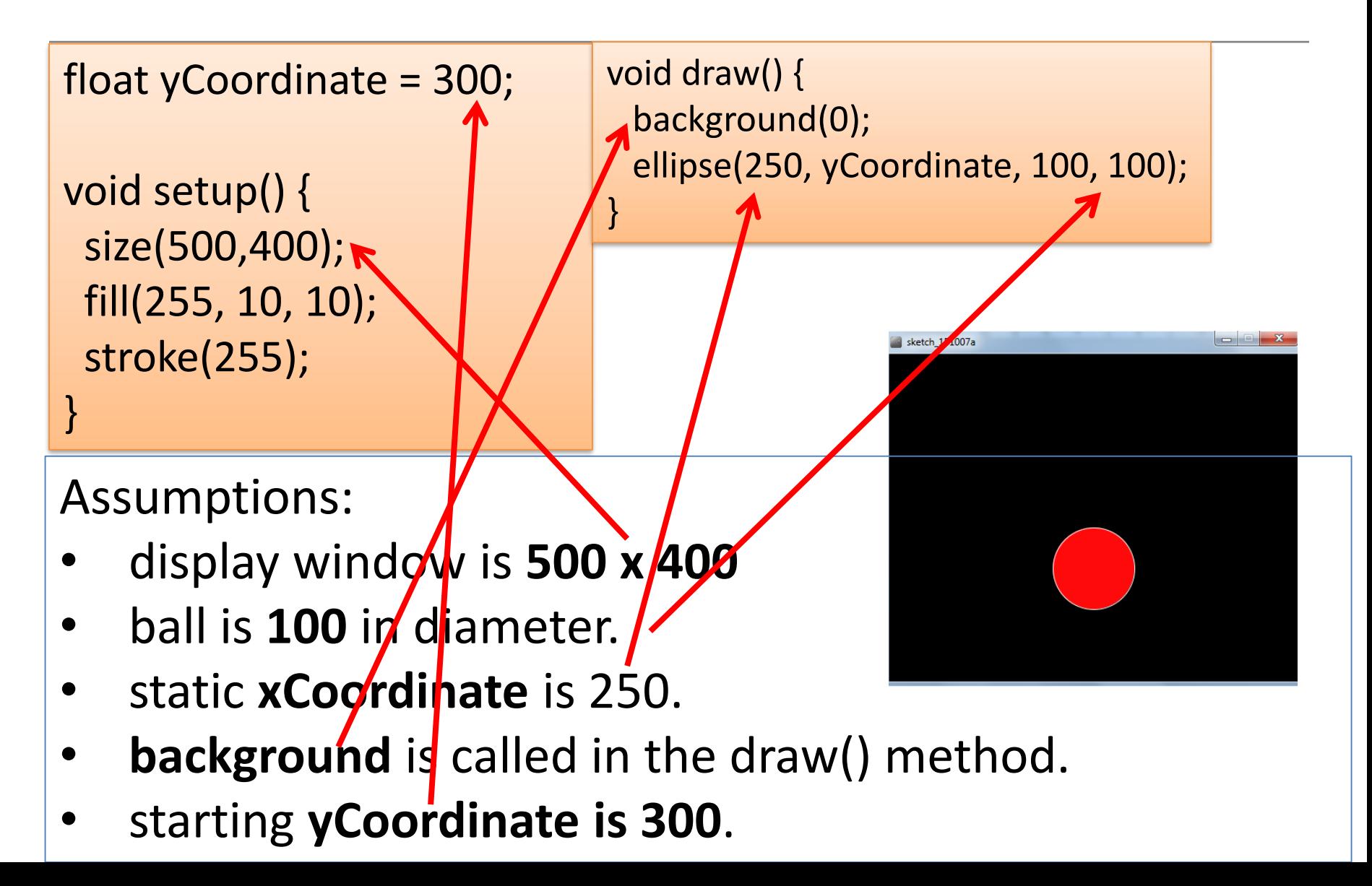

#### Lab02a - Challenge 1

float yCoordinate = 300; **boolean bounceUp = false**;

void setup size(500,400); fill(255, 10, 10); stroke(255);

}

void draw() { background(0); ellipse(250, yCoordinate, 100, 100); if (**bounceUp**) // code to bounce the ball up if (!**bounceUp**) // code when ball is falling

- We need to track whether the ball is bouncing up or falling.
- To do this, we will use a boolean variable bounceUp. It will be:

}

- true if the ball is bouncing up
- false<sup>n</sup> false if the ball is falling and

float yCoordinate = 300; boolean bounceUp = false;

void setup() { size(500,400); fill(255, 10, 10); stroke(255);

}

```
void draw() { 
 background(0);
 ellipse(250, yCoordinate, 100, 100);
```
//ball is bouncing up if (bounceUp){ **if (yCoordinate > 100) yCoordinate = yCoordinate - 1; else bounceUp = false;**

}

}

//ball is falling down if (!bounceUp){ **if (yCoordinate <= 350) yCoordinate = yCoordinate + 1; else bounceUp = true;** }

# Topics list

- There are three types of loop in programming:
	- While loops:
		- Counter controlled (n times) covered in previous talk
		- Sentinel based (covered later in the course)
		- Flag based (covered later in the course)
	- For loops (this slide deck)
	- Do While loops (covered later in the course)
- Comparative use of while and for loops
	- Lab02a Challenge 1
	- Lab02a Challenge 3

- In a new sketch, draw a **vertical line** that is the height of your display window.
- It starts in the left most position of your display window and **moves right, pixel by pixel**, until it reaches the right hand side of your display window.

- Upon reaching the right hand side, the vertical line should **reverse direction** and return, pixel by pixel, to the left hand side of the display window.
- As your vertical line is continually traversing the display window, your **grayscale background should be varying** very slightly in colour.

{

}

Assumptions:

- Window size 300x400.
- Background is initially set to 120.
- Stroke weight is 4

float background = 120;

void **setup**()

size(300,400); background(background); strokeWeight(4);

- Draw a **vertical line** that is the height of your display window.
- Call background to **clear the** previously drawn line.

void **draw**() { background(background); line (xCoordinate, 0, xCoordinate, height); } }

float background = 120; **float xCoordinate = 0.0;**

void **setup**(){ size(300,400); background(background); strokeWeight(4);

This vertical line should start in the left most position of your display window and **move right, pixel by pixel**, until it reaches the right hand side of your display window.

void draw(){ **xCoordinate = xCoordinate + 1;**  background(background); line (xCoordinate, 0, xCoordinate, height); }

As your vertical line is continually traversing the display window, your **grayscale background** should be **varying**  very slightly **in colour.** 

void draw(){ xCoordinate = xCoordinate + 1; **background = background + 0.5;** background(background); line (xCoordinate, 0, xCoordinate, height); }

- Upon reaching the right hand side, the vertical line should **reverse direction** and return, pixel by pixel, to the left hand side of the display window.
- We need to keep track of the direction that the line should be moving i.e. is it going left-to-right, or has it reversed direction and gone from right-to-left?
- We will use a boolean variable to do this:
	- boolean **reverseDirection** will be initially set to false. indicating a left-to-right direction.
	- **false** indicates a **left-to-right direction**
	- **true** indicates a **right-to-left direction**.

```
Lab02a –
Challenge 3
```
void draw()

```
if (!reverseDirection){
```

```
background = background + 0.5;
xCoordinate = xCoordinate + 1;
```
#### } **else{**

}

{

```
background = background - 0.5;
xCoordinate = xCoordinate - 1; 
}
```

```
background(background);
line (xCoordinate, 0, xCoordinate, height);
```
float background = 120; float xCoordinate = 0.0; **boolean reverseDirection = false;**

void setup(){ size(300,400); background(background); strokeWeight(4);

}

But, we have no code written that will set the flag to true e.g.

#### **boolean reverseDirection = true;**

- Under what circumstances should the flag be set to true?
- And when should it be set back to false?

```
void draw(){
```
}

**if (xCoordinate == width) reverseDirection = true; if (xCoordinate == 0) reverseDirection = false;**

```
if (!reverseDirection){ 
  background = background + 0.5;
  xCoordinate = xCoordinate + 1;
```

```
}
else{
 background = background - 0.5;
xCoordinate = xCoordinate - 1; 
}
```
background(background); line (xCoordinate, 0, xCoordinate, height);

float background = 120; float xCoordinate = 0.0; **boolean reverseDirection = false;**

void setup(){ size(300,400); background(background); strokeWeight(4);

}

#### Questions?

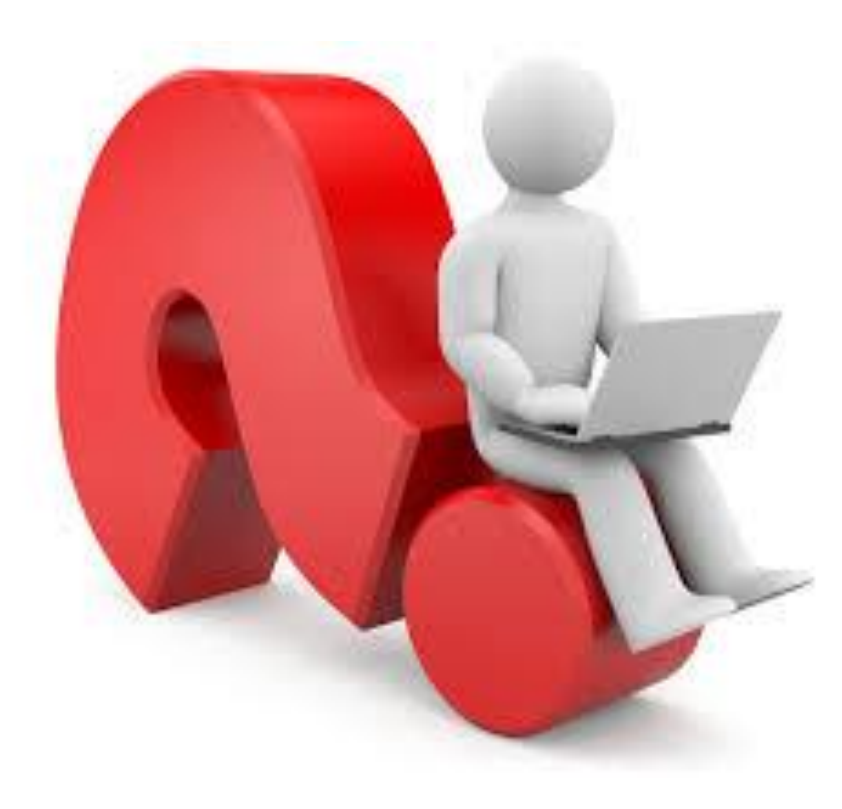